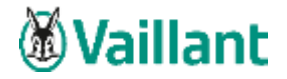

# **Dokumentation zur Durchführung eines Online-Jahresupdates zu Vaillant winSOFT, Version 5.9**

## ► **Achtung**

Bitte prüfen Sie vor der Installation, ob Ihre Daten ordnungsgemäß gesichert sind und Sie für den Fall der Fälle über eine aktuelle Datensicherung verfügen.

Um die Installation des Jahresupdates der Version 5.9 starten zu können, wird vorausgesetzt, dass Sie einen bestehenden Pflegevertrag haben und außerdem die Version 5.8 korrekt installiert ist. Erst dann erscheint unter Online – Versionskontrolle auf der rechten Seite der Button für die Version 5.9.

# **Hinweis: Kein anderer Benutzer sollte während des Updates im Programm Vaillant winSOFT angemeldet sein.**

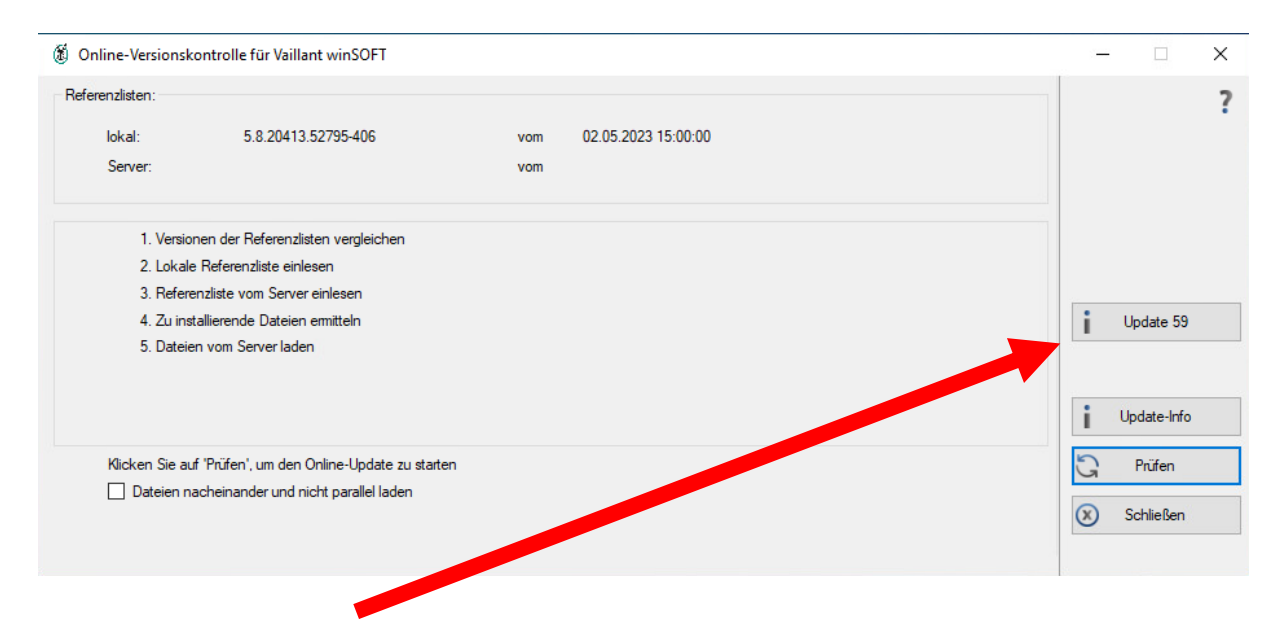

Nach Klick auf den Button "Update 79" kann das Versions-Update gestartet werden.

Bitte führen Sie das Update an diesem Arbeitsplatz vollständig bis zum Ende durch und starten das Programm dann an diesem Arbeitsplatz neu. Hierbei erfolgt dann auch das Netzwerk-Update. Vor dem ersten Programmstart werden Datenbank-Anpassungen automatisch vorgenommen.

Vaillant Deutschland GmbH & Co. KG

chrift: Bahnhofstraße 15, 42897 Remscheid (Lennep) Postanschrift: Berghauser Str. 40, 42859 Remscheid II Ha-

Tel: 029R 18-O. Fax: 029R18-28ID | USI- Hent-Nr. DE230767378 | Bankverbindung Commerzbank Remichels, BLZ 340-400 49. Kin-Nr. 621250002 8 IBAN DE 96340400490621250002 8 SWIF/BIC COBADEFF340 Vallant Deutschland Ontoil & Co. KG T Sitz 42859 Renacheid T Registergericht: Amtsgesicht Wappertal HRA 19318 S. Komplementarin: Vallant GmbH S Stiz: 42859 Renacheid<br>Registergericht: Amtsgericht Wuspertal HRB 11775 S Gesch

Vorsitzender des Aufsichtungs: Dr. Matthias Blauts III Geschäftsführende Kommanditatin; Vallant Marketing Große B Sitz: Remoched III Registerpanchi: Ambapeicht Woppertal HRB14558

Geschäftsführer: Dr. Stefan Borchers, Dr. Andree Groos, Dr. Tillmann von Schroeter, Robert Wierm B www.vallant.de B WEEE Reg. Nr. DE 63643866

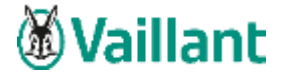

## **Arbeitsplätze im Netzwerk aktualisieren**

Erst wenn das Update erfolgreich an diesem Arbeitsplatz durchgelaufen ist, können Sie weitere Arbeitsplätze in Ihrem Netzwerk aktualisieren.

Hierzu muss das Programm an den weiteren Arbeitsplätzen wie gewohnt geöffnet werden. Das Netzwerk-Update startet dann automatisch. Sobald dieses erfolgreich durchgelaufen ist, wurde auch hier der Arbeitsplatz aktualisiert.

Sollte das Netzwerk-Update nicht selbst starten, so starten Sie bitte die bnNETNetzwerkUpdate.exe-Datei aus dem Ordner **C:\Programme\winsoft2local** bzw. **C:\Programme(x86)\winsoft2local**.

### **Multistart**

Bei Verwendung eines Multistarts sind folgende Schritte für das Update notwendig:

Die Einträge Multistart und UNC in der bnwinlocal.ini im Verzeichnis **C:\Programme\winsoft2local** bzw. **C:\Programme(x86)\winsoft2local** deaktivieren. Anschließend das Online-Update lokal über den Button bei der Online-Versionskontrolle (wie oben beschrieben) durchführen.

Nachdem das Update der Version 5.9 eingespielt wurde, können die Einträge der bnwinlocal.ini wieder aktiviert werden.

### **Wichtiger Hinweis**

**Voraussetzung ist, dass die Windowskomponente .NET-Framework 4.8 installiert ist.** 

**Ein Programmaufruf ohne Benutzeranmeldung ist nicht mehr möglich. Legen Sie als Benutzer Admin bei Bedarf Benutzerkürzel an und versehen Sie diese mit Rechten für die verschiedenen Programm-Module.**

hrift: Batchofstraße 15. 42897 Remucheut (Lennem Postanschrift: Berghauser Str. 40, 42859 Remscheid B

Vaillant Deutschland GmbH & Co. KG

Tel: 029R 18-O. Fax: 029R18-28ID | USI- Hent-Nr. DE230767378 | Bankverbindung Commerzbank Remichels, BLZ 340-400 49. Kin-Nr. 621250002 8 IBAN DE 96340400490621250002 8 SWIF/BIC COBADEFF340 Vallant Deutschland Ontoil & Co. KG T Sitz 42859 Renacheid T Registergericht: Amtsgesicht Wappertal HRA 19318 S. Komplementarin: Vallant GmbH S Stiz: 42859 Renacheid<br>Registergericht: Amtsgericht Wuspertal HRB 11775 S Gesch

Vorützender des Aufsichtsretz Dr. Matthias Blauts II: Geschäftsführende Kommanditatin: Vollant Marketing GmbH B Sitz: Remoched II: Registergenchi: Ambapericht Woggertal HRB14558

Geschäftstichner: Dr. Stefan Bonchers, Dr. Andree Groos, Dr. Tillmann von Schroeter, Robert Weren B www.vailant.de B WEEE Reg. Nr. DE 63643866